## The book was found

# **Microsoft PowerPoint 2010 Introduction Quick Reference Guide (Cheat Sheet Of Instructions, Tips & Shortcuts - Laminated Card)**

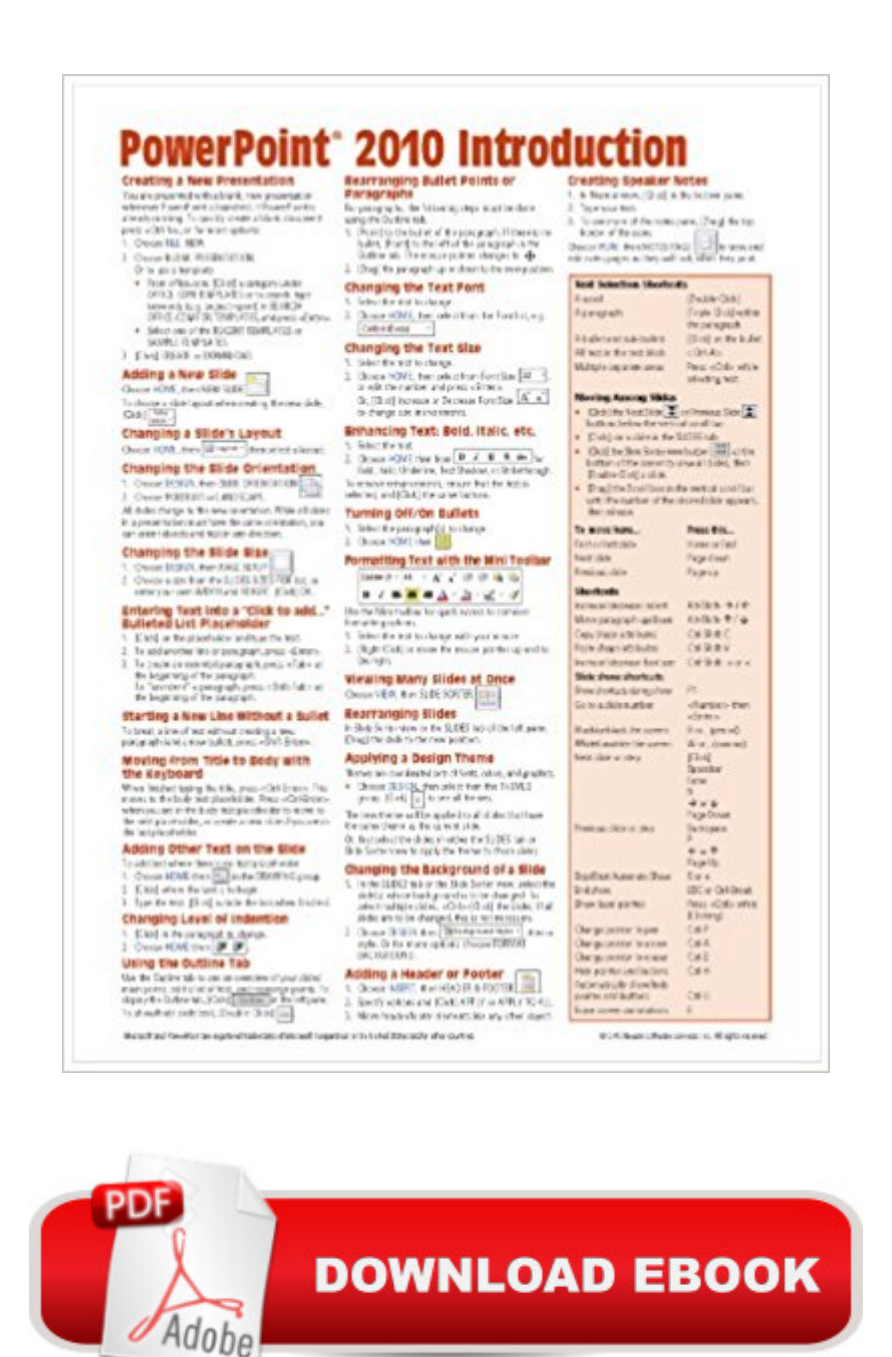

# **Synopsis**

Laminated quick reference guide showing step-by-step instructions and shortcuts for how to use Microsoft Office PowerPoint 2010. This guide is suitable as a training handout, or simply an easy to use reference guide, for any type of user.The following topics are covered:Creating a New Presentation, Adding a New Slide, Changing the Slide s Layout, Changing the Slide Orientation, Changing the Slide Size, Entering Text into a Click to add... Bulleted List Placeholder, Starting a New Line Without a Bullet, Moving from Title to Body with the Keyboard, Adding Other Text on the Slide, Changing Level of Indentation, Using the Outline Tab, Rearranging Bullet Points or Paragraphs, Changing the Text Format, Changing the Text Size, Enhancing Text: Bold, Italic, etc., Turning On/Off Bullets, Formatting Text with the Mini ToolbarViewing Many Slides at Once, Rearranging Slides, Applying a Design Theme, Changing the Background of a Slide, Adding a Header or Footer, Creating Speaker NotesUsing the Slide Master, Suppressing Slide Master Elements on Certain SlidesAdding Clip Art, Inserting a Picture from a File, Resizing Graphics, Creating a Chart, Creating an Org Chart, Adding a New Box to the Org Chart, Deleting a Box in the Org Chart, Drawing Shapes, Resizing a Shape, Rotating an Object, Moving a Shape, Adding Text to a Shape, Selecting Shapes; Changing the Color, Fill Pattern, or Line Style of a Shape or Line; Duplicating a Shape, Hiding Slides, Running a Slide Show, Assigning Transition Effects and Timings for a Slide Show, Animating an Object, Changing Slide Show Settings, PrintingAlso includes: Lists of Selection, Movement, and Slide Show Shortcuts.This guide is one of two titles available for PowerPoint 2010: PowerPoint 2010 Introduction, PowerPoint 2010 Advanced (ISBN 978-1936220298).

### **Book Information**

Pamphlet: 2 pages Publisher: Beezix Inc (June 10, 2010) Language: English ISBN-10: 1936220180 ISBN-13: 978-1936220182 Product Dimensions: 11 x 8.5 x 0.1 inches Shipping Weight: 0.3 ounces (View shipping rates and policies) Average Customer Review: 4.3 out of 5 stars $\hat{A}$   $\hat{A}$  See all reviews $\hat{A}$  (447 customer reviews) Best Sellers Rank: #138,849 in Books (See Top 100 in Books) #15 in  $\hat{A}$  Books > Computers & Technology > Software > Microsoft > Microsoft Powerpoint #111 in Books > Computers &

Technology > Software > Microsoft > Microsoft Office #37846 in Books > Reference

### **Customer Reviews**

This item came in handy to have available on my desk for quick reference. I recently purchased a new computer and it contained Windows 7 and a lot of the routine processes were somewhat different. Even if you have basic knowledge of Microsoft Excel, this is a handy reference lamanated sheet to have available.

The "ribbon" above the working window of 2010 Microsoft Office products can be quite confusing to us "oldsters" who started using them back when Windows 3.2 was the best thing going. This compact fact sheet is a BIG help!

I got this "cheat sheet" for the 2010 version of Microsoft's OneNote program for my wife as a quick reference. It does include a number of the most basic features of the program, but I was not impressed overall. Quite of few of the features are not included on the sheet, and so it does not do the job of providing a quick reference to all of the capabilities of OneNote. The sheet itself is of nice quality; firm plastic laminate and quite legible. The OneNote program is a great tool for organizing a variety of subjects and both my wife and I both really enjoyed using the 2007 version of MS OneNote. The 2010 version is a substantial upgrade in capability as well as some changes in format, so I was hoping that a good quick reference guide would help ease my wife into the new version. Alas, the Intro Quick Reference Guide being reviewed is just too basic to be of much value.

This sheet is what Onenote has in its opening notebook. If you want the information just start the program for the first time and there it is. Dont buy the sheet.

MS Excel reference guide. Cheat sheets are quite handy as long as problem/info needed is not complex. Just about worth price. Vendor performance excellent. Shipped in 1 day & arrived quickly even though USPS. GN

Again, this is much better than buying a \$60.00 book and only reading the first 2 chapters. I do a lot of PowerPoint presentations so am fairly proficient in it, but I just went to PP2010. The little card gives me the basics and I don't have to spend 30 minutes looking through a book for what I need. Takes up less space on my already overloaded book shelf too.

this is a great short cut after you have read the book you can't remember everything and this gives a quick reference so you don't have to look up everything up in the book. the guide has all the main commands and makes it easy to find when your in the middle of a project.

I have used Excel on my Windows PC for many years. Just recently bought a MacBook. The commands are quite similar, although they vary slightly and the Excel for the Mac does slightly different things. This sheet makes it easy to find a command quickly.

#### Download to continue reading...

Microsoft PowerPoint 2010 Introduction Quick Reference Guide (Cheat Sheet of Instructions, Tips & [Shortcuts - Laminated Card\)](http://ebooksupdate.com/en-us/read-book/0RQQZ/microsoft-powerpoint-2010-introduction-quick-reference-guide-cheat-sheet-of-instructions-tips-shortcuts-laminated-card.pdf?r=v3SJa%2BGXpYPpIUQnvtWpim8WvSfmzXK2gbVVcZxwKH8%3D) Microsoft PowerPoint 2013 Advanced Quick Reference Guide (Cheat Sheet of Instructions, Tips & Shortcuts - Laminated Card) Microsoft Access 2010 Introduction Quick Reference Guide (Cheat Sheet of Instructions, Tips & Shortcuts - Laminated Card) Microsoft Excel 2010 Introduction Quick Reference Guide (Cheat Sheet of Instructions, Tips & Shortcuts - Laminated Card) Microsoft Word 2010 Introduction Quick Reference Guide (Cheat Sheet of Instructions, Tips & Shortcuts - Laminated Card) Microsoft Access 2010 Intermediate Quick Reference Guide (Cheat Sheet of Instructions, Tips & Shortcuts - Laminated Card) Microsoft Word 2010 Advanced Quick Reference Guide (Cheat Sheet of Instructions, Tips & Shortcuts - Laminated Card) Microsoft Word 2010 Templates & Macros Quick Reference Guide (Cheat Sheet of Instructions, Tips & Shortcuts - Laminated Card) Microsoft Word 2010 Mail Merge & Forms Quick Reference Guide (Cheat Sheet of Instructions, Tips & Shortcuts - Laminated Card) Microsoft Excel 2010 Tables, PivotTables, Sorting & Filtering Quick Reference Guide (Cheat Sheet of Instructions, Tips & Shortcuts - Laminated Card) Microsoft Outlook 2010 Calendar, Contacts, Tasks Quick Reference Guide (Cheat Sheet of Instructions, Tips & Shortcuts - Laminated Card) Microsoft Excel 2013 Introduction Quick Reference Guide (Cheat Sheet of Instructions, Tips & Shortcuts - Laminated Card) Microsoft Word 2016 Introduction Quick Reference Guide - Windows Version (Cheat Sheet of Instructions, Tips & Shortcuts - Laminated Card) Microsoft Word 2013 Introduction Quick Reference Guide (Cheat Sheet of Instructions, Tips & Shortcuts - Laminated Card) Microsoft Word 2013 Templates & Forms Quick Reference Guide (Cheat Sheet of Instructions, Tips & Shortcuts - Laminated Card) Microsoft Word 2007 Mail Merge & Forms Quick Reference Guide (Cheat Sheet of Instructions, Tips & Shortcuts - Laminated Card) Microsoft Office 2016 Essentials Quick Reference Guide - Windows Version (Cheat Sheet of Instructions, Tips & Shortcuts - Laminated Card) Microsoft Outlook Web App (OWA) for Exchange 2013 Quick Reference Guide

Quick Reference: Styles & Long Documents (Cheat Sheet of Instructions, Tips & Shortcuts - Laminated Card) Microsoft Excel 2016 Business Analytics & Power BI Quick Reference Guide - Windows Version (4-page Cheat Sheet of Instructions, Tips & Shortcuts - Laminated Guide) **Dmca**